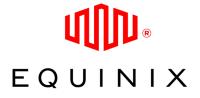

# Deploying a Global Anycast Network on Equinix Metal

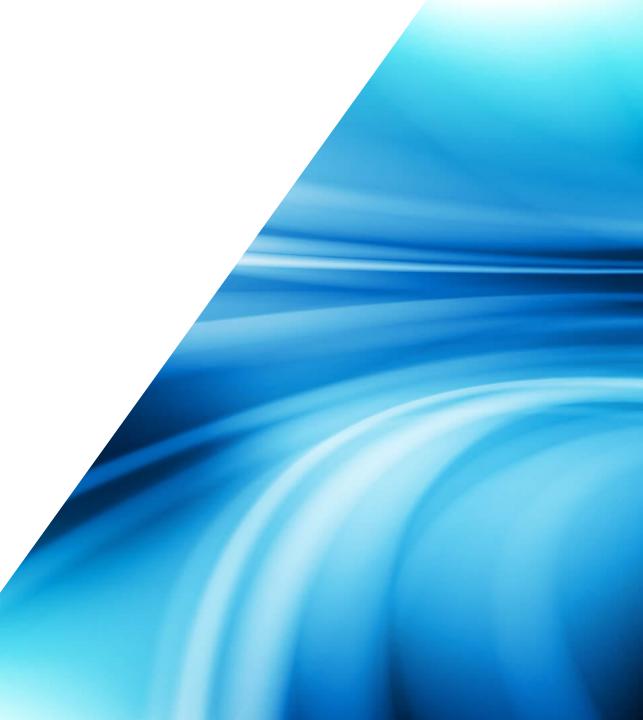

### **Prerequisites**

#### 1. You have an account!

If not sign up here: https://console.equinix.com/signup

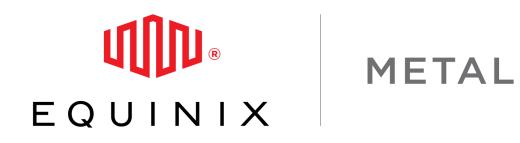

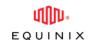

#### EQUINIX METAL

Damian Sandbox  $\sim$ Servers IPs & Networks ~ Storage Project Settings + New Server All Server Types Q Search...  $\mathbf{T}$ HOSTNAME \$ IPV4 ADDRESS TYPE OS \$ CONFIG 🖨 LOCATION \$ TAGS ACTION(S)  $\Box$ Q opshub.small.x86-01 On Demand EWR1 t1.small.x86 147.75.67.67 ... packet-bot.sjc1 Q c1.small.x86 139.178.89.135 On Demand SJC1 ...  $\Box$ slg-poc-nvidia-license-server x1.small.x86 On Demand ٠¢ DFW2 139.178.86.215 ---

Q

Hello, Damian ~

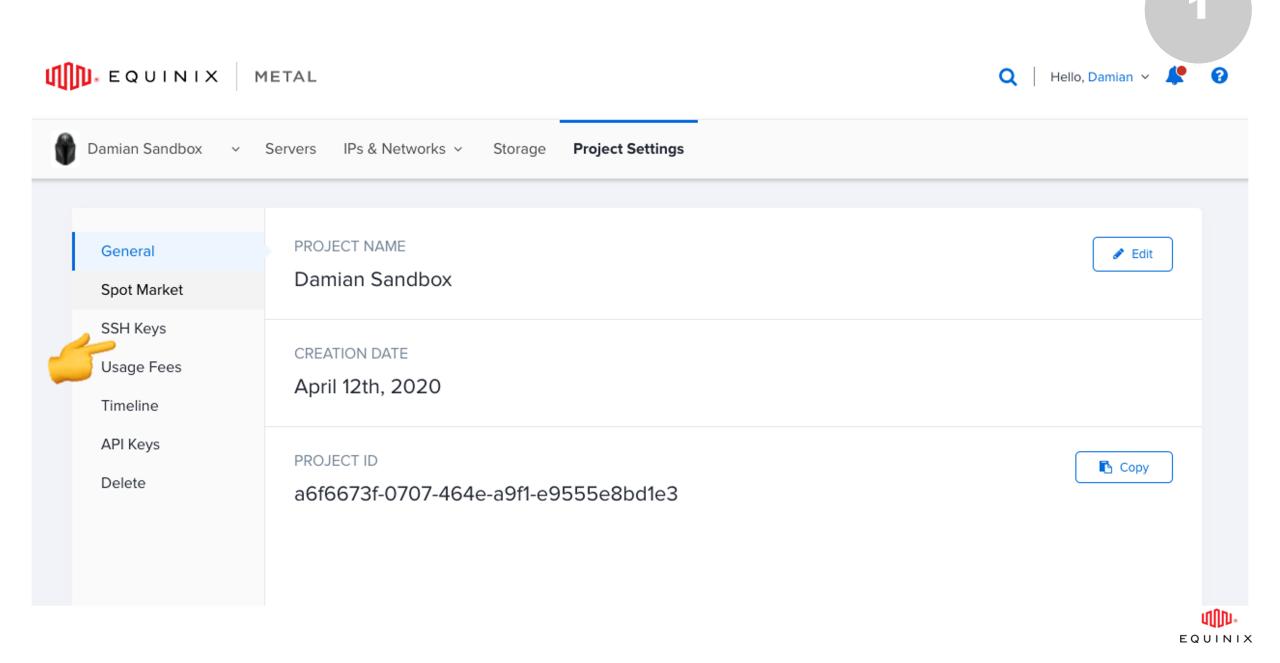

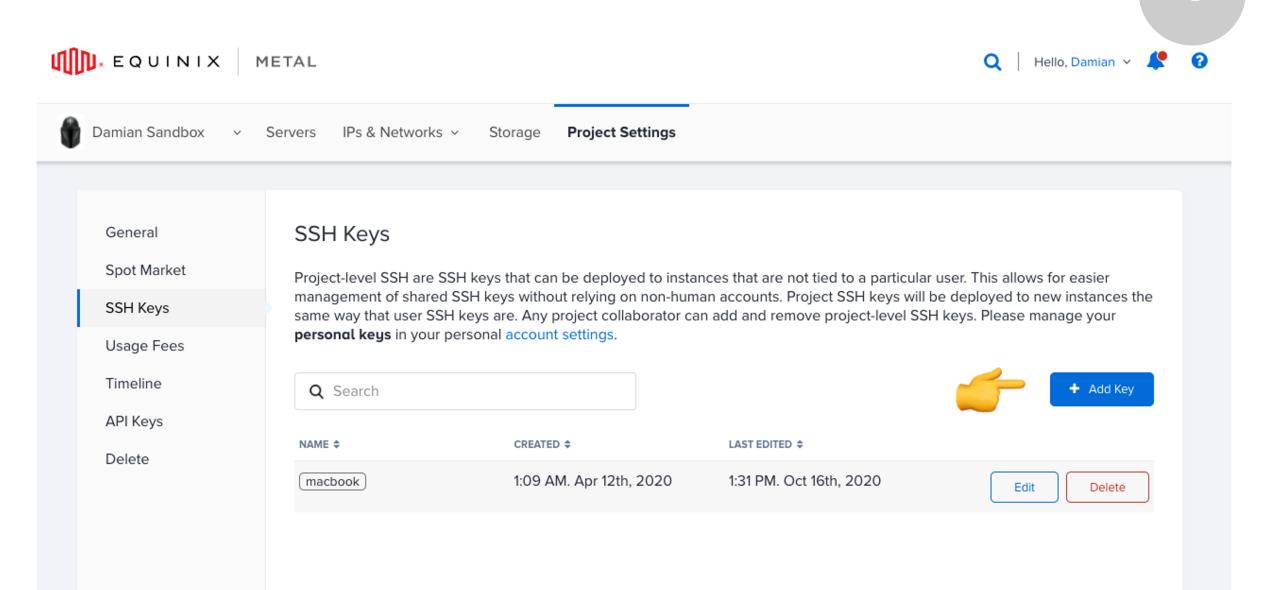

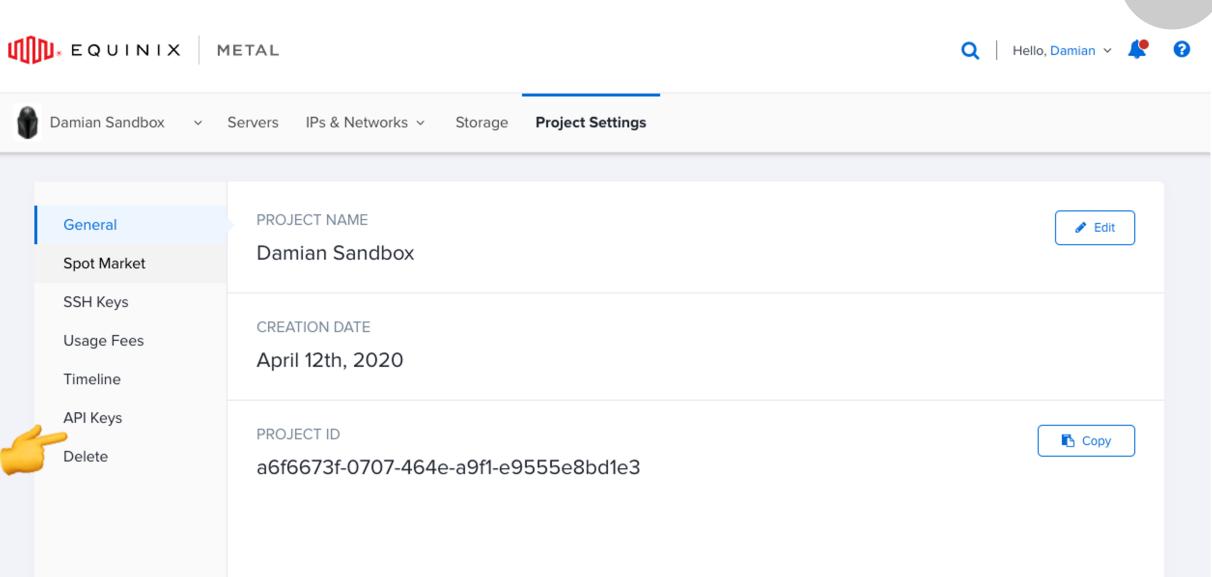

| INIX EQUINIX N                                                                     | METAL                            |                  | 🔍   Hello, Damian 🗸 🦊 😯 |
|------------------------------------------------------------------------------------|----------------------------------|------------------|-------------------------|
| Damian Sandbox 🗸 🗸                                                                 | Servers IPs & Networks ~ Storage | Project Settings |                         |
| General<br>Spot Market<br>SSH Keys<br>Usage Fees<br>Timeline<br>API Keys<br>Delete | API Keys<br>NAME \$ TOKEN \$     | PERMISSIONS \$   | CREATED \$              |

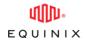

MIN EQUINIX METAL Hello, Damian 🗸 🦺 🕜 Q Damian Sandbox  $\sim$ Servers IPs & Networks ~ Storage Project Settings IPs Q Search... + New Server All Server Types BGP -Layer 2 Backend Transfer  $\Box$ HOSTNAME \$ TYPE **IPV4 ADDRESS** OS \$ LOCATION \$ TAGS ACTION(S) Connections Q opshub.small.x86-01  $\Box$ 147.75.67.67 On Demand EWR1 --t1.small.x86 Q packet-bot.sjc1 On Demand SJC1  $\Box$ c1.small.x86 139.178.89.135 --slg-poc-nvidia-license-server -Q 139.178.86.215 On Demand DFW2 x1.small.x86 ...

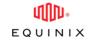

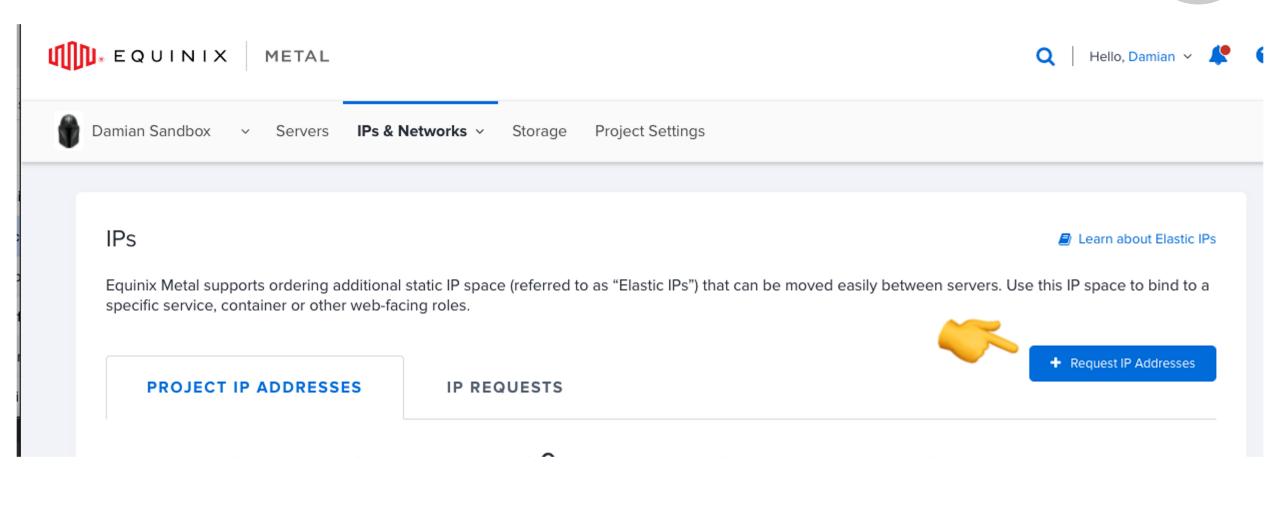

C

#### Request a /32 Global Anycast IP

| nycast IP             |                     |                                    |                                          | Request IP Addres                                                                                                    |
|-----------------------|---------------------|------------------------------------|------------------------------------------|----------------------------------------------------------------------------------------------------|
| Damian Sandbox v      | Servers IPs & I     | Networks ~ Storage Proj            | act Cottings                             | Deployment Type                                                                                                    |
| IPs                   | ordering additional | static IP space (referred to as "I | ect Settings<br>Elastic IPs") that can I | Public IPv4<br><b>\$0.005/hr per II</b><br>Publicly address<br>that are annound<br>single facility and<br>assigned to serv<br>elastic IPs or ann<br>using BGP. |
| PROJECT IP A          | DDRESSES            | IP REQUESTS                        |                                          | Quantity                                                                                                    |
| ADDRESS BLOCK TYPE \$ | LOCATION \$         | IP TYPE 🗢 🕜                        | IP BLOCK \$                              | /32 (1 IP) - \$0.15/h                                                                                                    |
| Global IPv4           | Global              | Global                             | 147.75.40.29/3                           | Description                                                                                                    |
| Global IPv4           | Global              | Global                             | 147.75.40.168/2                          |                                                                                                    |
| Public IPv4           | DFW2                | Elastic                            | 147.75.47.136/2                          |                                                                                                    |
| Public IPv4           | EWR1                | Elastic                            | 147.75.198.8/30                          | Comments<br>Please provide a lis                                                                                                    |
| Public IPv6           | EWR1                | Management                         | 2604:1380:0:c                            | requiring of a uniqui information and we                                                                                                    |
| Public IPv6           | SJC1                | Management                         | 2604:1380:100                            |                                                                                                    |
| Public IPv6           | DFW2                | Management                         | 2604:1380:411                            |                                                                                                    |
| Public IPv6           | NY5                 | Management                         | 2604:1380:450                            |                                                                                                    |
| Public IPv6           | AM6                 | Management                         | 2604:1380:460                            | The charge will s<br>Submit Request                                                                                                    |
| Private IPv4          | AM6                 | Management                         | 10.12.9.0/25                             | - outsinchequest                                                                                                    |

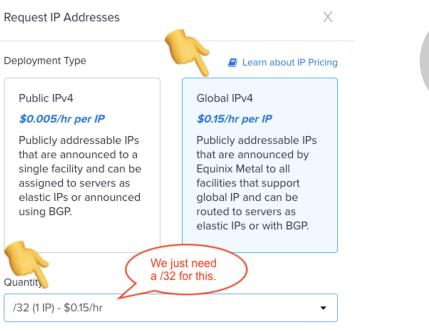

3

EQUINIX

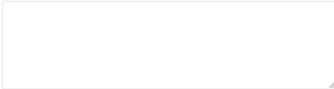

Please provide a list of domain names, virtual hosts, or subnets, requiring of a unique IP address per. An engineer will verify your information and we will get back to you shortly.

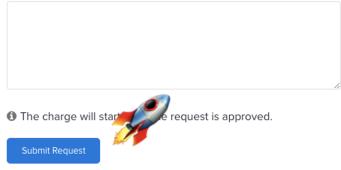

#### MIN EQUINIX METAL

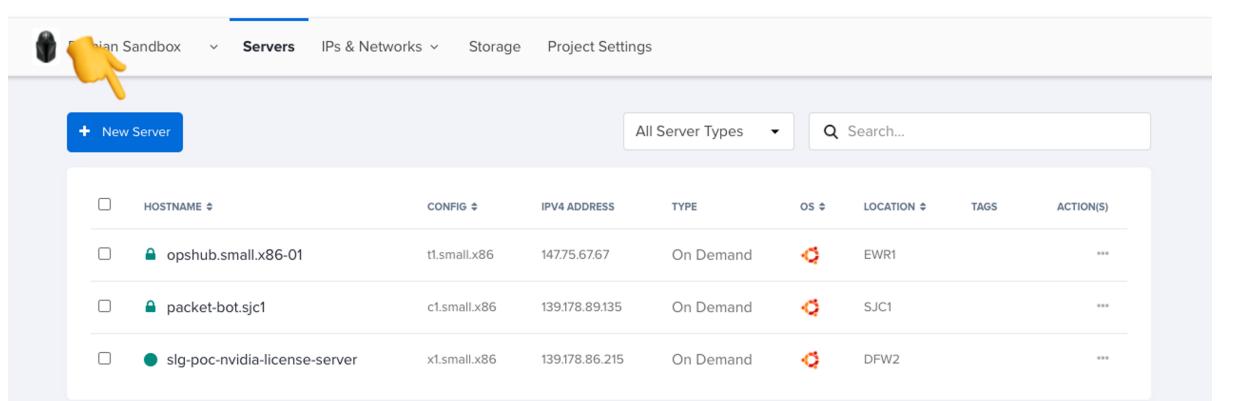

8

Q

Hello, Damian 🗸

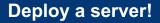

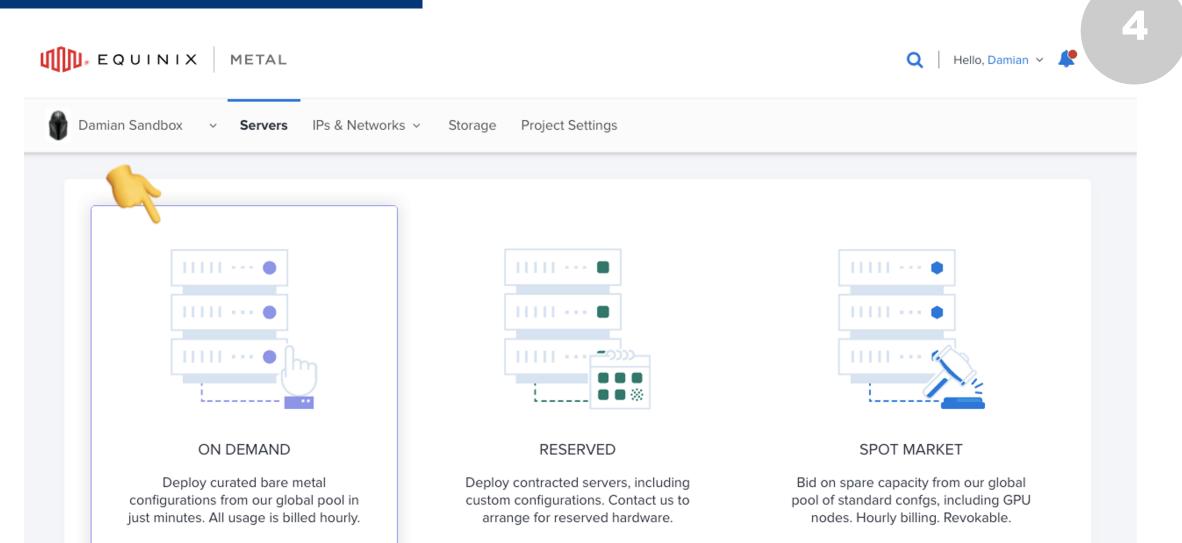

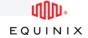

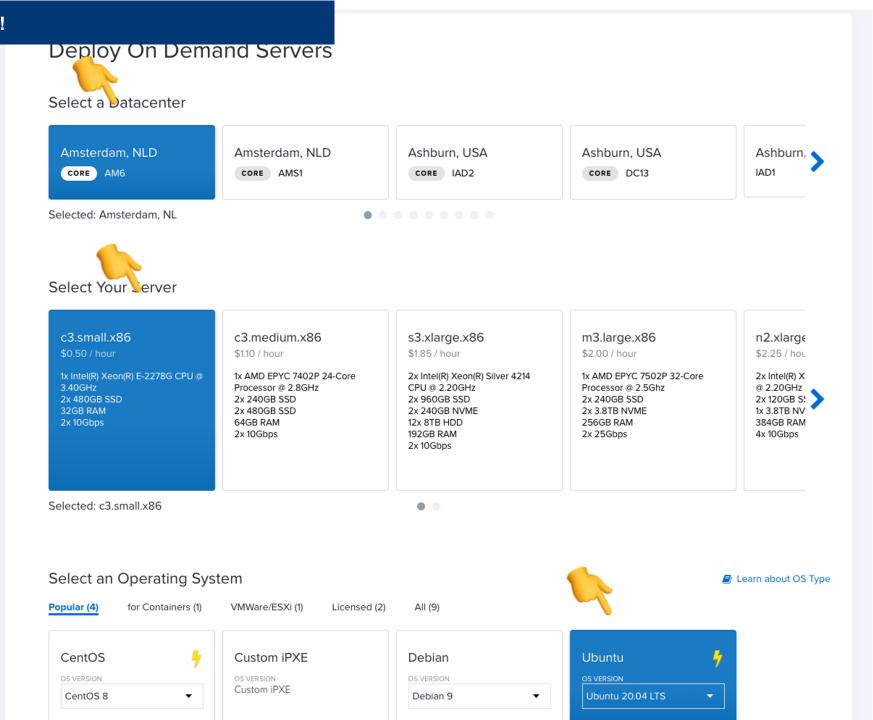

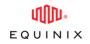

#### Select Number and Name Your Server(s)

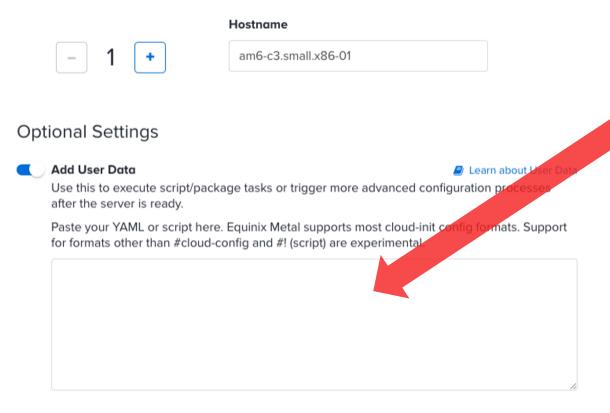

Next slide has a neat script for you.

Configure IPs

Make changes to IP allocations. By default, Equinix Metal provides 1 public IPv4 and 1 public IPv6 address for free.

Copy this gist from GitHub and paste into User Data:

**Configure Global Anycast IP on Equinix Metal Server** 

Make sure to update the auth\_token, elastic\_ip\_cidr, & elastic\_ip variables.

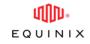

<u>You'll want to repeat for other locations</u> and you can automate further with tools like Terraform. https://registry.terraform.io/providers/packethost/packet/l atest/docs

| Summary          |                     |
|------------------|---------------------|
| Datacenter       | AM6 - Amsterdam, NL |
| Server           | 1 x c3.small.x86    |
| DS               | Ubuntu 20.04 LTS    |
| Estimated Cost 🔞 | \$0.50/hr           |
|                  | Deploy Now          |
|                  | ( 🤊 Su              |

### **Request from Paris to 147.75.40.29 is going to AM6**

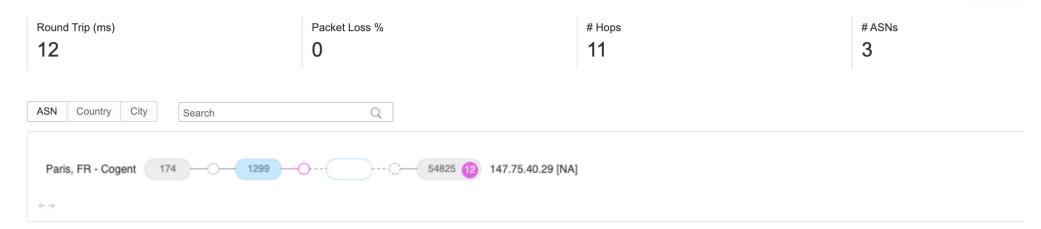

| Нор | Ping 1 (ms) | Ping 2 (ms) | Ping 3 (ms) | Average Time (ms) | Packet Loss | Address                                                       |
|-----|-------------|-------------|-------------|-------------------|-------------|---------------------------------------------------------------|
| 1   | 1           | < 1         | < 1         | < 1               | 0% (0/3)    | 130.117.62.97 [gi0-6-0-19.212.rcr21.par02.atlas.cogentco.com] |
| 2   | 1           | 1           | 1           | 1                 | 0% (0/3)    | 130.117.48.249 [be2415.ccr41.par01.atlas.cogentco.com]        |
| 3   | 1           | 1           | 1           | 1                 | 0% (0/3)    | 213.155.141.226 [prs-b2-link.telia.net]                       |
| 4   | 15          | 15          | 15          | 15                | 0% (0/3)    | 62.115.122.10 [prs-bb4-link.telia.net]                        |
| 5   | 11          | 11          | 11          | 11                | 0% (0/3)    | 213.155.136.167 [adm-bb4-link.telia.net]                      |
| 6   | 15          | 15          | 15          | 15                | 0% (0/3)    | <u>62.115.137.65</u> [adm-b1-link.telia.net]                  |
| 7   | 12          | 11          | 12          | 12                | 0% (0/3)    | 62.115.176.233 [packethost-ic-349744-adm-b1.c.telia.net]      |
| 8   | *           | *           | *           | *                 | 100% (3/3)  | NA                                                            |
| 9   | *           | *           | *           | *                 | 100% (3/3)  | NA                                                            |
| 10  | *           | *           | *           | *                 | 100% (3/3)  | NA                                                            |
| 11  | 12          | 12          | 12          | 12                | 0% (0/20)   | <u>147.75.40.29</u> [NA]                                      |

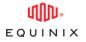

### **Request from Washington DC to 147.75.40.29 is going to DC13**

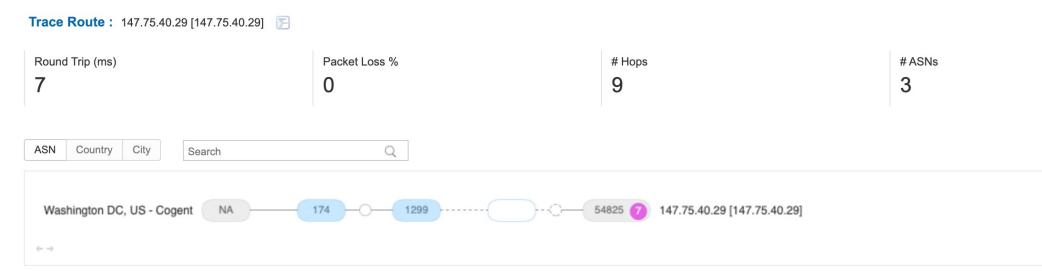

| Нор | Ping 1 (ms) | Ping 2 (ms) | Ping 3 (ms) | Average Time (ms) | Packet Loss | Address                                                      |
|-----|-------------|-------------|-------------|-------------------|-------------|--------------------------------------------------------------|
| 1   | < 1         | < 1         | < 1         | < 1               | 0% (0/3)    | <u>10.111.10.1</u> [10.111.10.1]                             |
| 2   | 1           | 1           | < 1         | 1                 | 0% (0/3)    | 38.122.67.73 [gi0-2-1-18.216.rcr21.iad01.atlas.cogentco.com] |
| 3   | 1           | 1           | 1           | 1                 | 0% (0/3)    | 154.54.30.193 [be2956.ccr41.iad02.atlas.cogentco.com]        |
| 4   | 4           | 3           | 1           | 3                 | 0% (0/3)    | 154.54.12.62 [telia.iad02.atlas.cogentco.com]                |
| 5   | 1           | 2           | 2           | 2                 | 0% (0/3)    | 62.115.153.123 [packethost-svc073315-ic361184.c.telia.net]   |
| 6   | *           | *           | *           | *                 | 100% (3/3)  | NA                                                           |
| 7   | *           | *           | *           | *                 | 100% (3/3)  | NA                                                           |
| 8   | *           | *           | *           | *                 | 100% (3/3)  | NA                                                           |
| 9   | 7           | 7           | 8           | 7                 | 0% (0/20)   | <u>147.75.40.29</u> [147.75.40.29]                           |

## **Thank You**